### **LA DEMATERIALISATION DU LIVRET DE SUIVI DE L'APPRENTI :**

### **L'UTILISATION D'UN AGENDA COLLABORATIF…**

- **OUTIL DE REPORTING**
- **OUTIL DE SUIVI DES APPRENTIS ET DES ETUDIANTS**

Le lycée Emiland Gauthey accueille une section de BTS NRC sous statut scolaire et une section de BTS NRC par apprentissage. Depuis la rentrée 2007, nous expérimentons l'utilisation de notre **portail collaboratif** accessible via Internet (**www.nrc-gauthey.fr**) afin de réaliser le suivi des apprentis.

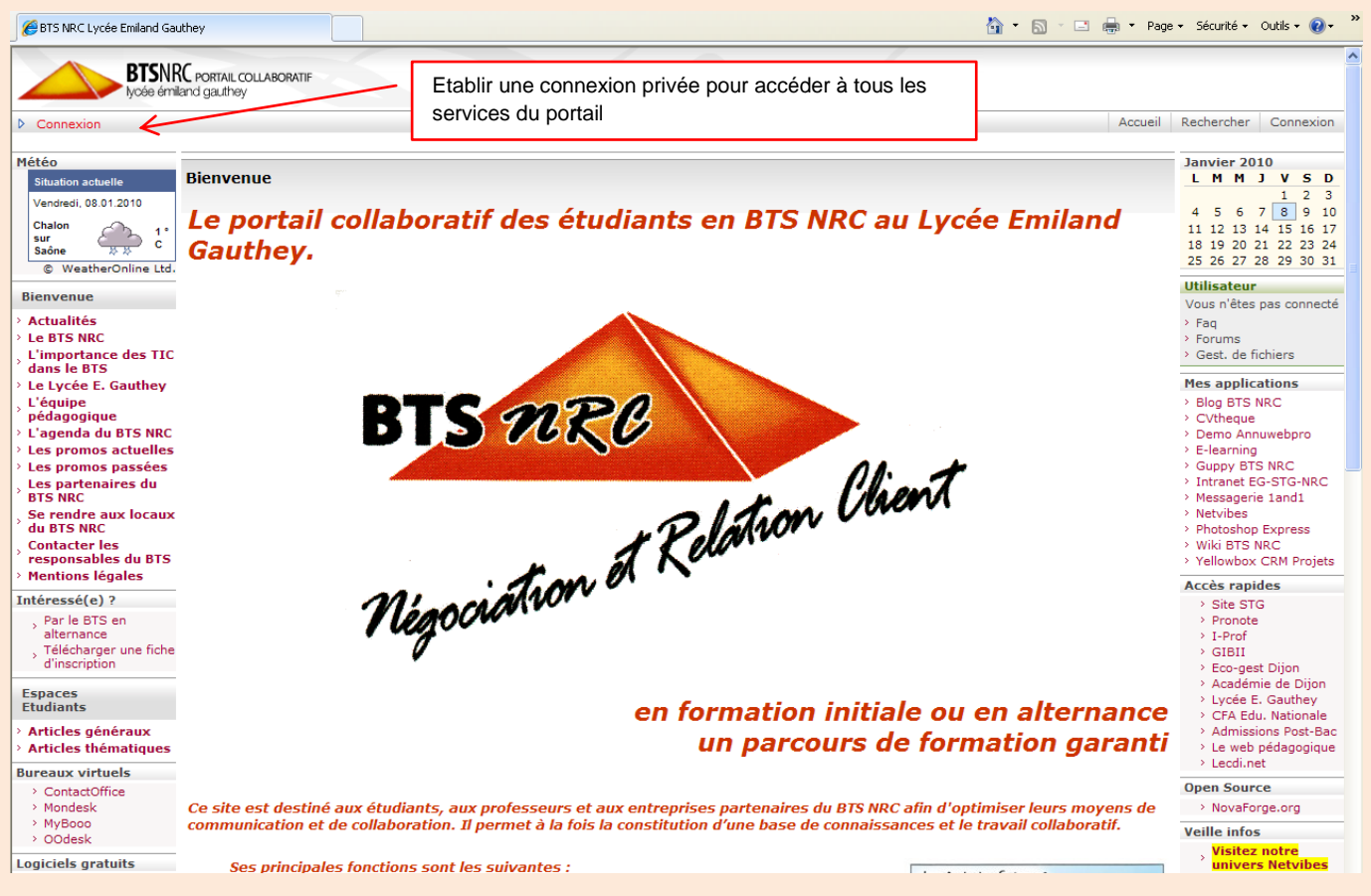

*Page d'accueil publique du portail collaboratif du BTS NRC (site développé par José ACEITUNO avec le CMS OpenSource OVIDENCIA et hébergé par le fournisseur 1and1.fr).* 

#### *Site administré par José ACEITUNO et Philippe ROUSSET, professeurs.*

Avant la mise en place du portail, le suivi de nos apprentis en entreprise (15 jours) et au centre de formation (15 jours) s'effectuait en renseignant un livret sur support papier.

Le suivi des activités en entreprise (suivi obligatoire et réglementé par le Conseil Régional) nous posait problème quant à la pertinence et l'actualisation de l'information. D'autre part, il convenait de tenir informés régulièrement les maîtres d'apprentissage des activités pédagogiques conduites au centre de formation (CFA de l'Education Nationale en Bourgogne – UFA du lycée E. Gauthey).

*La dématérialisation du livret de suivi de l'apprenti à l'UFA du Lycée Emiland GAUTHEY José ACEITUNO et Philippe ROUSSET – http://www.nrc-gauthey.fr*

| □ (素) * Page * Sécurité * Outils * (2) *<br>$\mathbb{R}$<br>BTS NRC Lycée Emiland Gauthey |                                                                                                    |                                                                                     |                                                     |
|-------------------------------------------------------------------------------------------|----------------------------------------------------------------------------------------------------|-------------------------------------------------------------------------------------|-----------------------------------------------------|
|                                                                                           | <b>BTSNRC</b> PORTAIL COLLABORATIF                                                                                                    |                                                                                     |                                                     |
|                                                                                           | voée émiland gauthev                                                                                                    |                                                                                     |                                                     |
| <b>D</b> Philippe ROUSSET                                                                 |                                                                                                    | Accueil                                                                             | Rechercher<br>Déconnexion                           |
| $\circledast$<br>Météo                                                                    |                                                                                                    |                                                                                     | $\circledast$<br>Décembre 2009                      |
| <b>Situation actuelle</b>                                                                 | » Organisation du BTS NRC session 2010                                                                                                    | Agenda                                                                              | L M M J V S D                                       |
| Lundi, 14.12.2009                                                                         | La circulaire nationale d'organisation du BTS NRC session 2010 est disponible sur le site.                                                             | <b>Devoir Gestion de</b><br>Mardi 15                                                | 1 2 3 4 5 6<br>8 9 10 11 12 13<br>7                 |
| Chalon<br>$2^{\circ}$                                                                     | Date des épreuves du BTS 2010.doc,                                                                                                    | Clientèle CH5 08:00<br>Décembre                                                     | 14 15 16 17 18 19 20                                |
| sur<br>c.<br>Saône                                                                        | Circulaire nationale BTS NRC 2010.pdf                                                                                                    | <b>Articles</b>                                                                     | 21 22 23 24 25 26 27                                |
| @ WeatherOnline Ltd.                                                                      |                                                                                                    |                                                                                     | 28 29 30 31                                         |
| $\circledast$<br><b>Administration</b>                                                    |                                                                                                    | Le référentiel du BTS<br>Lundi 07<br><b>NRC</b> 17:45                               | $\circledast$<br><b>Utilisateur</b>                 |
| $\circledast$                                                                             | » Accueil                                                                                                    | Décembre<br>Télécharger le                                                          | Vous êtes connecté sous le<br>nom Philippe ROUSSET  |
| <b>Bienvenue</b>                                                                          | Ce site est destiné aux étudiants, aux professeurs et aux entreprises partenaires du BTS NRC du                                                        | référentielRéférentiel du BTS NRC.doc                                               | > Agenda                                            |
| $\overline{a}$<br>Intéressé(e) ?                                                          | Lycée Emiland GAUTHEY (Chalon-sur-Saône en Bourgogne) afin<br>LA PROCHAINE FOIS VOUS<br>d'optimiser leurs moyens de communication et de collaboration. | <b>Organisation du BTS</b><br>Vendredi 04                                           | Annuaires                                           |
| Par le BTS en<br>alternance                                                               | UTILISEREZ LE PORTATIL<br>Il permet à la fois la constitution d'une base de connaissance                                                               | NRC session 2010 08/4<br>Décembre                                                   | Contacts<br>$>$ Fag                                 |
| Télécharger une fiche                                                                     | Colla BoraTif<br>et le travail collaboratif.                                                                                                    | La circulaire nationale<br>d'organisation du BTS NRC session 2010/est               | > Forums                                            |
| d'inscription                                                                             | Ses principales fonctions sont les suivantes :                                                                                                    | disconible sur le site.Date des é                                                   | > Gest, de fichiers                                 |
| ⊕<br><b>Espaces</b>                                                                       |                                                                                                    |                                                                                     | > Gestion des articles<br>> Gestionnaire de projets |
| <b>Ffudiants</b>                                                                          | · Publication et gestion d'articles<br>• Gestion d'agendas personnels ou collectifs                                                                    | <b>Organisation de</b><br>Dimanche<br>l'établissement 20:27<br>18 Octobre           | > Messagerie                                        |
| <b>Annonces</b>                                                                           | · Gestionnaire de tâches et de projets                                                                                                    | <b>ORGANISATION DE</b>                                                              | > Notes                                             |
| Articles généraux                                                                         | • Forums de discussion                                                                                                    | L'ETABLISSEMENTTel: 0386 42 47 20 - Fax<br>03 85 42 47 17 Direction Proviseur Mme E | > Nouveautés<br>> Options                           |
| CV en ligne<br><b>BTS08-10</b>                                                            | • FAQs (Frequently Asked Questions)                                                                                                    |                                                                                     | > Publication                                       |
| <b>BTS09-11</b>                                                                           | · Annuaires et bases de données<br>· Messagerie électronique                                                                                           | L'entreprise 2.0 face à<br>Mardi 30                                                 | $>$ Statistiques                                    |
| BTSAPP08-10                                                                               | · Gestionnaire de fichiers                                                                                                    | la crise 09:13<br>Juin<br>l'entreprise 2.0 face au défi de la                       | > Thésaurus<br>> Applications                       |
| <b>BTSAPP09-11</b>                                                                        |                                                                                                    | crise économique                                                                    | Depuis votre dernière                               |
| $\circledast$<br><b>BTS09-11</b>                                                          | $\sim$                                                                                                    | ⁄Multimoteur de                                                                     | connexion:                                          |
| <b>Gestion de projet</b>                                                                  |                                                                                                    | Lundi 01<br>recherche 21:52<br>Juin                                                 | $\geq 0$ Article(s)<br>> 0 Commentaire(s)           |
| Gestion de clientèles                                                                     | Accès aux articles publiés (étudiants et professeurs)                                                                                                  | var BW = new UWA.BlogWidget<br>({module\/:'http://www.allez118.fr/moteur_recherch   | > 0 Contribution(s)                                 |
| <b>Management de</b>                                                                      |                                                                                                    |                                                                                     | $\geq 0$ Fichier(s)                                 |
| l'équipe<br>commerciale                                                                   |                                                                                                    | <b>A</b> ubrobations                                                                | $\circledast$<br><b>Professeurs</b>                 |
| <b>Relation client</b>                                                                    |                                                                                                    |                                                                                     | > Généralités                                       |
| Economie générale                                                                         | Accès aux autres fonctions du portail : Agenda,                                                                                                    | <b>Articles</b><br><b>Fichiers</b>                                                  | $\circledast$<br>Mes applications                   |
| <b>Droit</b><br><b>Management de</b>                                                      | Annuaires, messagerie, blog du BTS                                                                                                    |                                                                                     | > Blog BTS NRC                                      |
| <i>l'entreprise</i>                                                                       |                                                                                                    |                                                                                     | > Demo Annuwebpro                                   |
| <b>Français</b>                                                                           |                                                                                                    |                                                                                     | > E-learning DOKEOS<br>> Guppy BTS NRC              |
| <b>Anglais</b><br><b>Articles des</b>                                                     |                                                                                                    |                                                                                     | > Intranet EG-STG-NRC                               |
| étudiants                                                                                 | Webmaster - BTS NRC Lycée Emiland Gauthey @2009                                                                                                    |                                                                                     | > Messagerie 1and1                                  |
| ⊕<br>BTSAPP09-11                                                                          | 8 rue la Glacière - BP 113 - 71321 Chalon-sur-Saône Cedex                                                                                              |                                                                                     | > Photoshop Express<br>> Wiki BTS NRC               |
| <b>Tachnologiac</b>                                                                       | Tél : 03 95 43 08 43 - Fax : 03 85 41 18 35<br><b>MIL XiTi</b>                                                                                         |                                                                                     | > Yellowbox CRM Projets $\vee$                      |
|                                                                                           |                                                                                                    |                                                                                     | $\rightarrow$                                       |

*Page d'accueil privée du portail collaboratif du BTS NRC*

Nous avons alors décidé de réaliser ce suivi avec l'un des services disponibles sur notre nouveau portail collaboratif : **la fonction Agenda**.

Cette dématérialisation du livret de suivi de l'apprenti s'est ensuite poursuivie par une exploitation de cet outil pour réaliser le suivi de stage des étudiants en formation initiale.

# **Pourquoi utiliser un agenda ?**

Moyens agréables et faciles pour s'approprier l'environnement de ce nouvel outil (portail collaboratif des BTS), les types d'agendas mis à disposition (agendas personnels partageables, agendas collectifs, agendas de ressources) incitent les étudiants, les professeurs et les maîtres d'apprentissage à **consulter**, **partager**, **notifier**… :

- un *agenda Emploi du temps* pour noter les ajustements, changements de cours…
- un *agenda Devoirs* pour répartir la charge de travail…
- un *agenda collectif Classe* pour notifier des événements importants (sorties, intervenants extérieurs…
- un *agenda personnel partagé avec l'équipe pédagogique* (professeurs, maîtres d'apprentissages, UFA, CFA) pour rendre compte de son activité en entreprise et en classe (pour les apprentis)

L'agenda est muni de fonctionnalités étendues de paramétrage, de navigation…, et surtout, d'une interface puissante de traitement de texte qui permet de saisir convenablement les analyses des différentes situations dont l'apprenti doit rendre compte.

 $\overline{\mathbf{4}}$ 

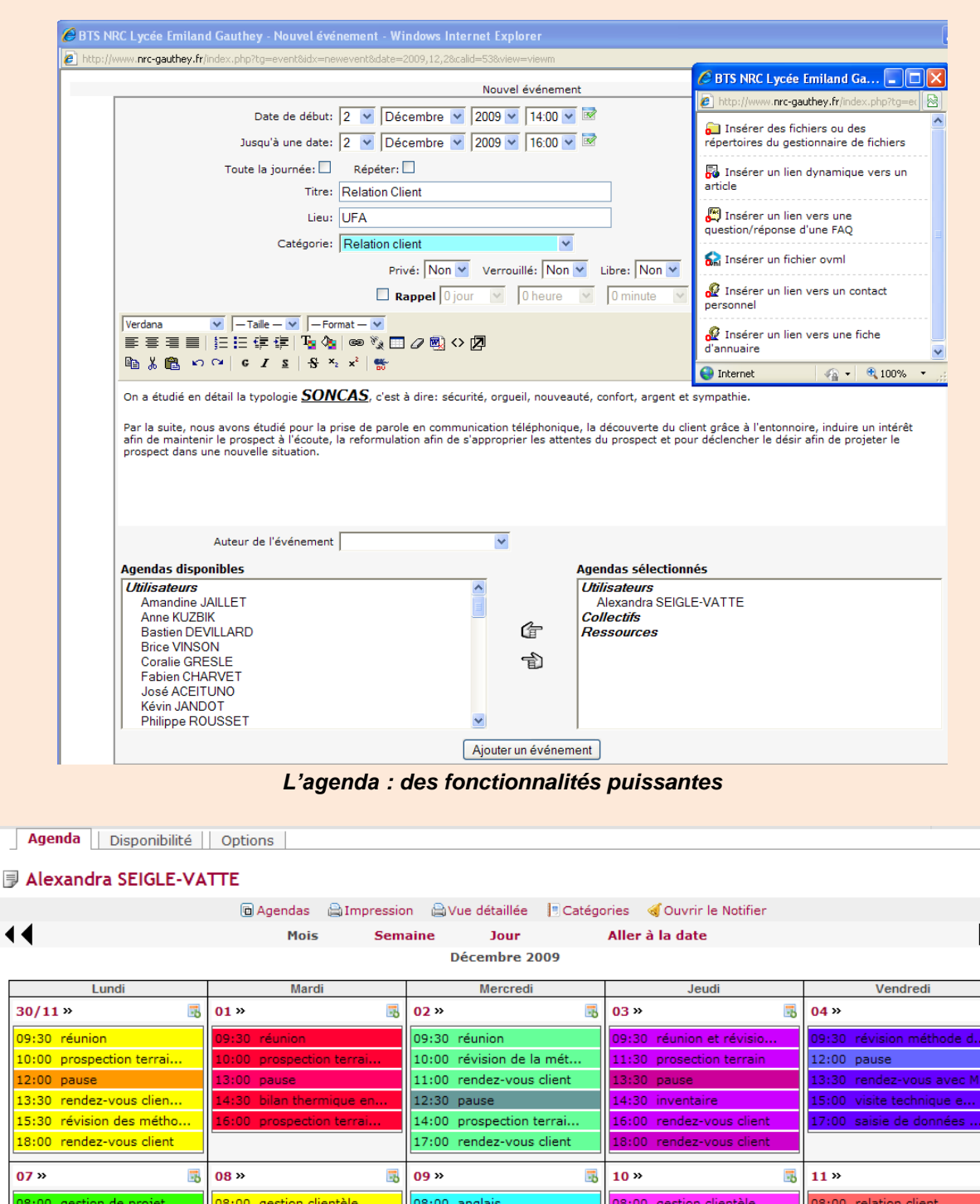

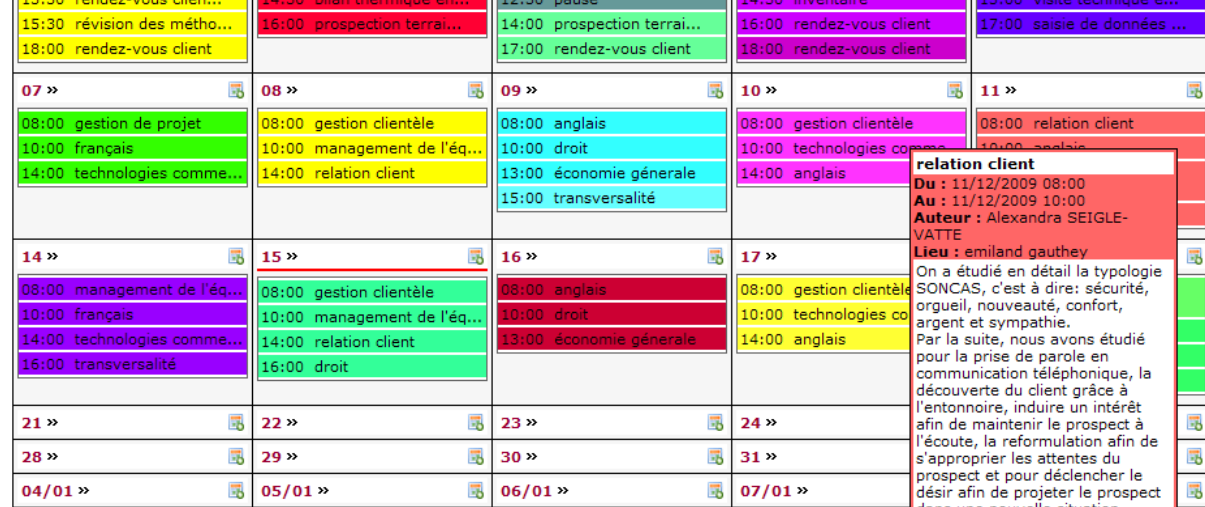

Exemple d'une page d'agendas **au mpression** avue détaillée **de la catégories** d'Ouvrir le Notifier<br>Exemple d'une page d'agenda personnel d'une apprentie en BTS NRC promotion 2009-2011

 $\blacktriangleright$  )

屍

# **La mise en œuvre par l'apprenti**

#### **Au centre de formation**

Le véritable objectif est, à partir de l'agenda Emploi du temps, de permettre à l'apprenti de transformer les savoirs transmis en compétences qu'il pourra mettre en œuvre ou observer en entreprise et produire de ce fait une information partagée avec l'ensemble des formateurs (maître d'apprentissage et professeurs).

Ce reporting, **sur un agenda personnel partagé**,

séquence par séquence, jour par jour, à la charge totale de l'apprenti va bien au-delà de la simple transmission d'un relevé de notes et d'appréciations globales, nécessite de la part de l'apprenti une véritable réflexion quant à sa formation au CFA et permet à tous d'avoir un regard sur les outils et concepts étudiés.

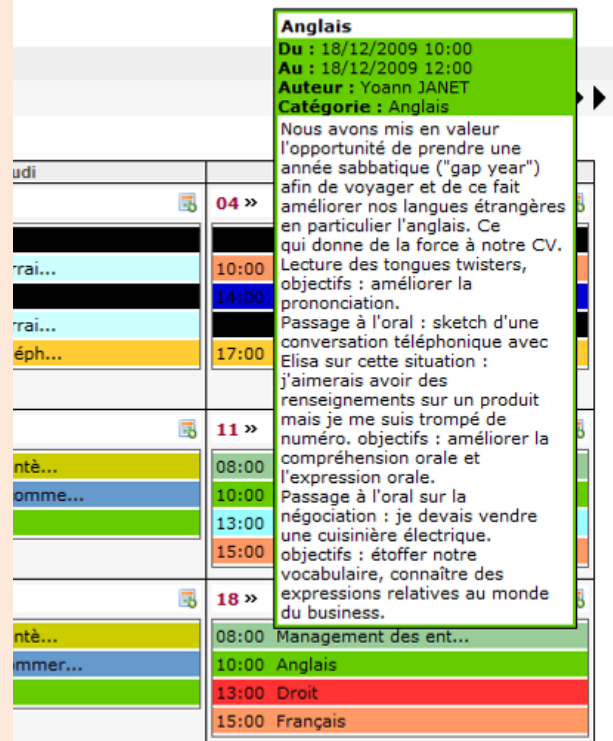

#### **En entreprise**

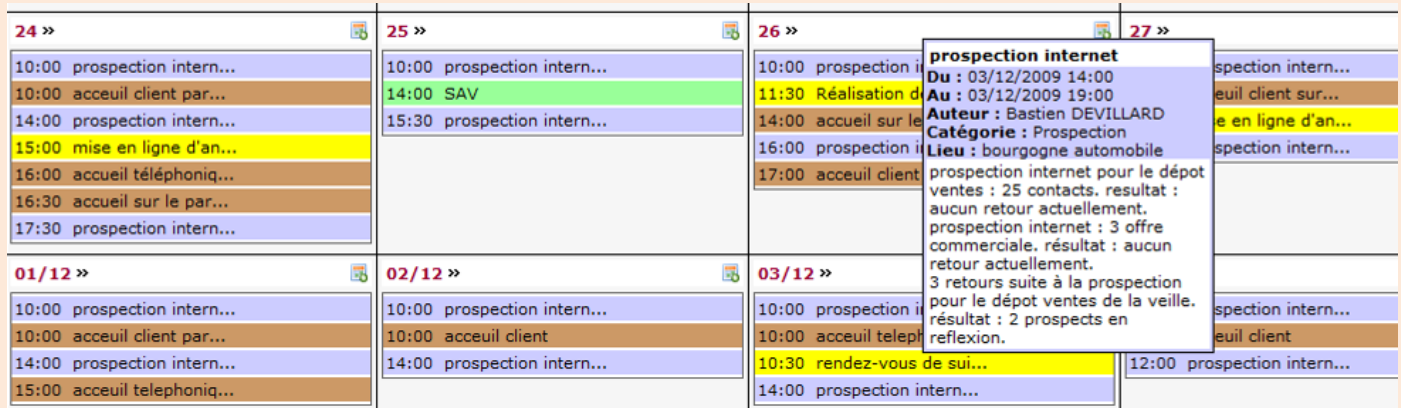

Sur le même principe, pendant sa période en entreprise, il effectue un reporting de son activité journalière avec comme objectif de découper la journée en fonction des types d'actions conduites (rendez-vous, prospection téléphonique, accueil clientèle…), des compétences mises en œuvre et des résultats obtenus.

#### **L'exploitation de son agenda par l'apprenti**

L'apprenti **partage** le reporting qu'il réalise tout au long de sa formation avec l'équipe pédagogique et **l'exploite** pour améliorer son apprentissage au centre de formation et en entreprise, et préparer l'examen du BTS.

### **Quel regard de la part du professeur sur le reporting de l'apprenti ?**

Ce reporting permet au professeur de faire un constat de ce que l'apprenti comprend, retient et surtout transpose en entreprise.

Il lui permet de mieux ancrer son enseignement sur l'environnement professionnel de l'apprenant. Il est utilisé comme un outil d'évaluation formative.

Pour le professeur référent, le reporting de l'apprenti constitue également un outil de préparation des rendez-vous.

Certaines fonctionnalités du portail (fonction « rechercher »…) et de l'agenda (« vue détaillée »…) permettent d'accéder plus facilement à l'information souhaitée.

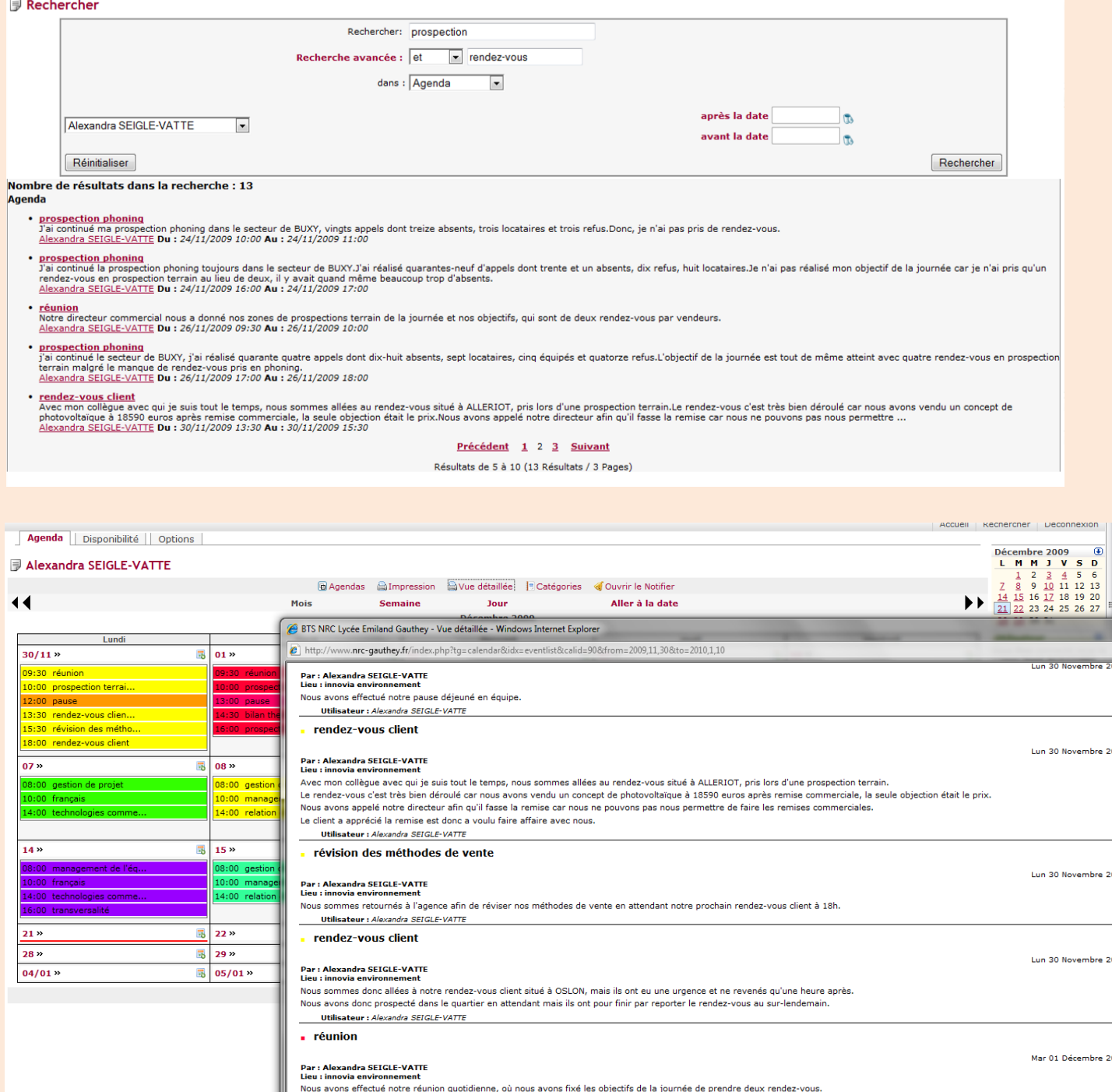

Utilisateur : Alexandra SEIGLE-VATT enconoction torrair

# **Quel regard de la part du maître d'apprentissage ?**

L'agenda est **consultable en dehors de la présence de l'apprenti** depuis n'importe quel ordinateur connecté à Internet.

Pour le maître d'apprentissage, le reporting permet de savoir ce que l'apprenti fait au centre de formation, de puiser des idées pour lui confier des missions en relation avec des compétences acquises au CFA.

En consultant l'agenda de son apprenti, le maître d'apprentissage va également savoir ce que l'apprenti écrit sur ce qu'il fait en entreprise et va procéder aux ajustements nécessaires.

### **Au-delà de l'utilisation de la fonction Agenda**

D'autres fonctions sont utilisées en complément de l'agenda pour réaliser le suivi de l'apprenti, notamment la fonction Annuaire, la Messagerie et le Gestionnaire de fichiers.

#### **La fonction Annuaire**

Cette fonction est utilisée pour la création et la mise à jour régulières par les étudiants et les apprentis de **leur(s) fiche(s) de projet commercial** en entreprise.

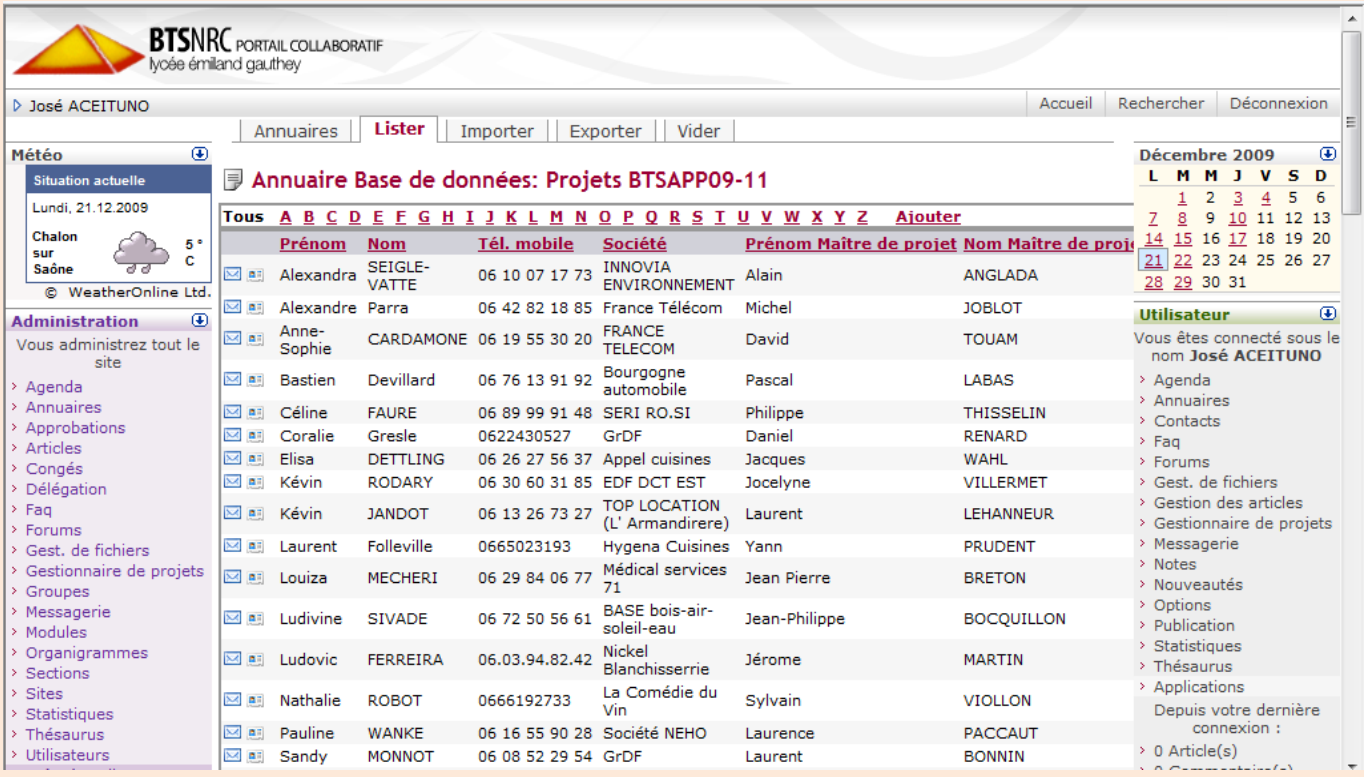

| ory&idx=ddbovml&directoryid=5&userid=197&pos=-&xf=givenname |                                                                                                    |  |  |  |
|-------------------------------------------------------------|----------------------------------------------------------------------------------------------------|--|--|--|
| <b>Alexandra SEIGLE-VATTE</b>                               |                                                                                                    |  |  |  |
| Mise à jour le: 18/11/2009 16:59 Par Alexandra SEIGLE-VATTE |                                                                                                    |  |  |  |
|                                                             | Nom: SEIGLE-VATTE                                                                                                    |  |  |  |
|                                                             | Prénom: Alexandra                                                                                                    |  |  |  |
|                                                             | Tél. mobile: 06 10 07 17 73                                                                                                    |  |  |  |
|                                                             | Société: INNOVIA ENVIRONNEMENT                                                                                                    |  |  |  |
|                                                             | Rue (bureau): rue de la mare                                                                                                    |  |  |  |
| Ville (bureau): Crissey                                     |                                                                                                    |  |  |  |
| Code postal (bureau): 71530                                 |                                                                                                    |  |  |  |
| Civilité Maître de projet: Monsieur                         |                                                                                                    |  |  |  |
| Civilité abrégée Maître de projet: M.                       |                                                                                                    |  |  |  |
| Prénom Maître de projet: Alain                              |                                                                                                    |  |  |  |
| Nom Maître de projet: ANGLADA                               |                                                                                                    |  |  |  |
|                                                             | Activité Société: Commercialisation de matériel pour le chauffage et la production d'eau chaude grâce aux énergies renouvelables.                                                                                                    |  |  |  |
| Téléphone fixe Société: 03 85 97 16 70                      |                                                                                                    |  |  |  |
| Télécopie Société: 03 85 94 72 71                           |                                                                                                    |  |  |  |
|                                                             | SIte web Société: innovia71@orange.fr                                                                                                    |  |  |  |
| Responsable Société: M. Alain ANGLADA                       |                                                                                                    |  |  |  |
| Mobile Maître de projet: 06 85 76 00 90                     |                                                                                                    |  |  |  |
| Messagerie Maître de projet: innovia71@orange.fr            |                                                                                                    |  |  |  |
|                                                             | Commentaires: Mon entreprise fait partis du réseau "POINT SOLAIRE" répartis dans toute la france.                                                                                                    |  |  |  |
|                                                             | Problématique commerciale: L'organisation au sein de mon entreprise est défectueuse.                                                                                                    |  |  |  |
|                                                             | Besoins: Mettre en place une base de donnée afin d'améliorer le système d'information mercatique de l'entreprise.                                                                                                    |  |  |  |
| Fonction Maître de projet: PDG                              |                                                                                                    |  |  |  |
|                                                             | Type de contrat: Contrat d'apprentissage                                                                                                    |  |  |  |
|                                                             | Objectifs généraux du projet: Améliorer l'organisation de l'entreprise afin d'optimiser la prospestion et la vente.                                                                                                    |  |  |  |
|                                                             | Mission 1: Je fais de la prospection terrain auprès des particuliers afin de prendre le plus de rendez-vous possible. Par semaine nous devons en avoir minimum dix par personnes pour qu'il y<br>Nission 1: est un minimum de ren                                               |  |  |  |
|                                                             | Mission 2: <sup>J'ai effectué deux foires où j'ai pris plusieurs rendez-vous et le but majeur était de vendre donc d'augmenter plus rapidement le chiffre d'affaire de l'entreprise qu'en temps</sup><br>normal.                                                                |  |  |  |
|                                                             | Mission 3: J'ai effectué du phoning pendant les heures creuses où nous ne pouvions pas aller taper chez les suspects afin de prendre des rendez-vous.                                                                                                    |  |  |  |
|                                                             | Mission 4: J'ai effectué des rendez-vous en binômes pour me rendre conte du contact avec le client au moment de la vente afin d'améliorer mon contact client.                                                                                                    |  |  |  |
|                                                             | Pour dévelloper davantage le chiffre d'affaire de l'entrepise ainsi que le nombre de client j'ai la mission de prospecter le secteur professionnel.Pour commencer on m'a donné un<br>Mission 5: secteur "coiffeur" pour apprendr.<br>Ensuite, j'ai décidé de m'occuper le secte |  |  |  |
|                                                             | Mission 6: J'ai décidé de creer une base de donnée afin de faciliter l'organisation de l'entreprise.                                                                                                    |  |  |  |
|                                                             | Nom du projet commercial: Développer l'organisation commerciale de mon entreprise.                                                                                                    |  |  |  |
| Professeur référent: Mme Adeline BARRET                     |                                                                                                    |  |  |  |
|                                                             | 1er RDV: Date, intervenants et compte rendu                                                                                                    |  |  |  |
|                                                             | 2ème RDV: Date, intervenants et compte rendu                                                                                                    |  |  |  |
|                                                             | 3ème RDV: Date, intervenants et compte rendu                                                                                                    |  |  |  |
|                                                             | Aàma DDV: Data intervenante et compte rendu<br>⊰ଲ ≁                                                                                                    |  |  |  |
|                                                             | <b>O</b> Internet   Mode protégé : activé                                                                                                    |  |  |  |

*Exemple de fiche de projet commercial*

Cette fiche donne des informations sur le lieu de stage, l'activité de l'entreprise, les objectifs du projet, les missions prévues et en cours de réalisation, les visites du professeur référent…

### **La messagerie**

Elle permet d'échanger avec les étudiants, les professeurs et les maîtres d'apprentissage.

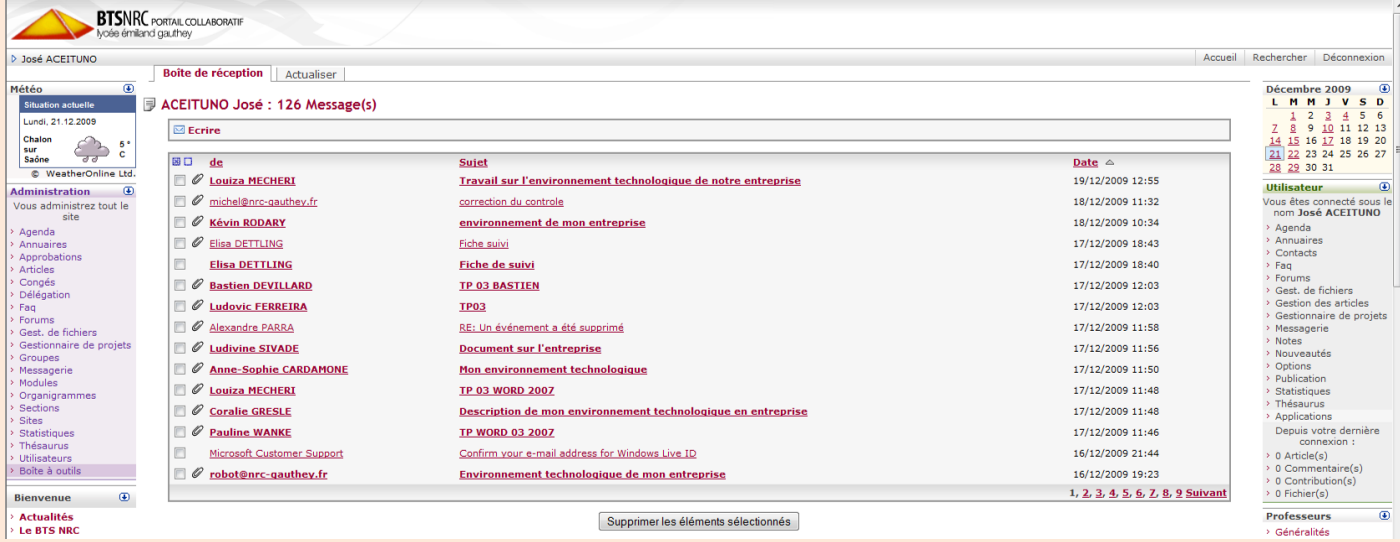

*La dématérialisation du livret de suivi de l'apprenti à l'UFA du Lycée Emiland GAUTHEY José ACEITUNO et Philippe ROUSSET – http://www.nrc-gauthey.fr*

### **Le gestionnaire de fichiers**

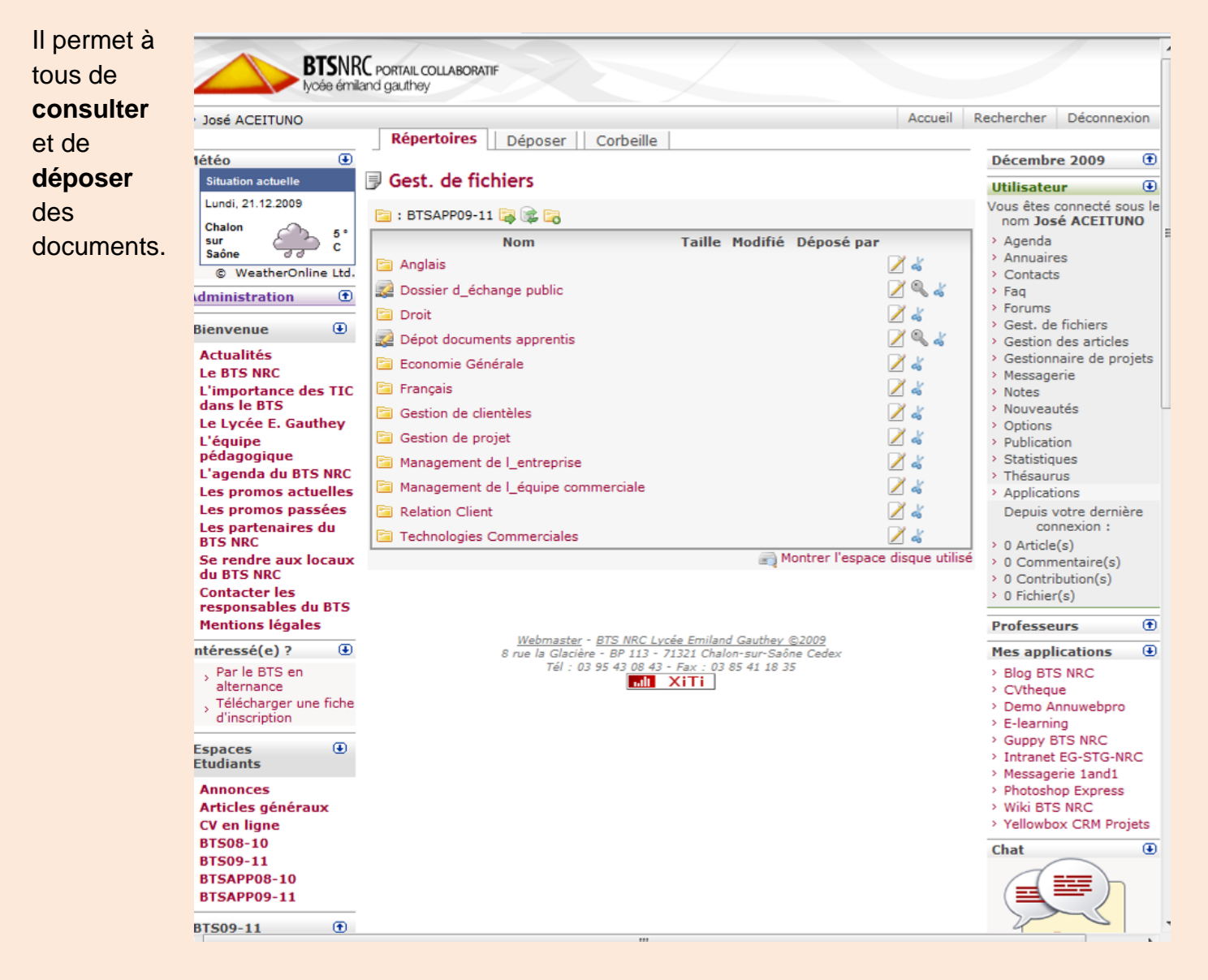

D'autres services sont disponibles sur le portail collaboratif afin de permettre aux apprentis, aux étudiants, aux professeurs et aux entreprises d'optimiser leurs moyens de communication et de collaboration : publication et gestion d'articles ; gestionnaire de tâches et de projets ; forums de discussion ; FAQs (Frequently Asked Questions) ; Chat ; Blog ; Wiki…

> *José ACEITUNO – Philippe ROUSSET Professeurs au Lycée Emiland GAUTHEY à Chalon-sur-Saône.*